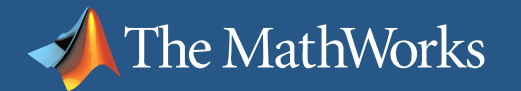

### ®V C'INTI INIIZ®

### **Productive Programming with MATLAB ®**

**Loren Shure**

**The MathWorks, Inc.**

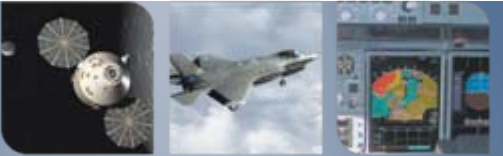

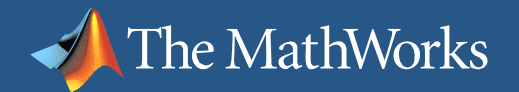

## **Development Challenges**

 $\mathcal{L}_{\mathcal{A}}$ **Developing** working algorithms

 $\Box$ Supporting and **maintaining** your algorithms

 $\mathcal{L}_{\mathcal{A}}$ **Optimizing** quality and performance

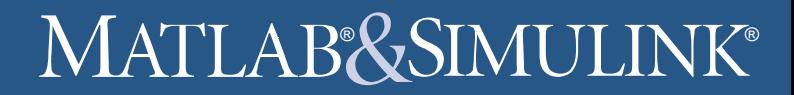

# **MATLAB® for Algorithm Development**

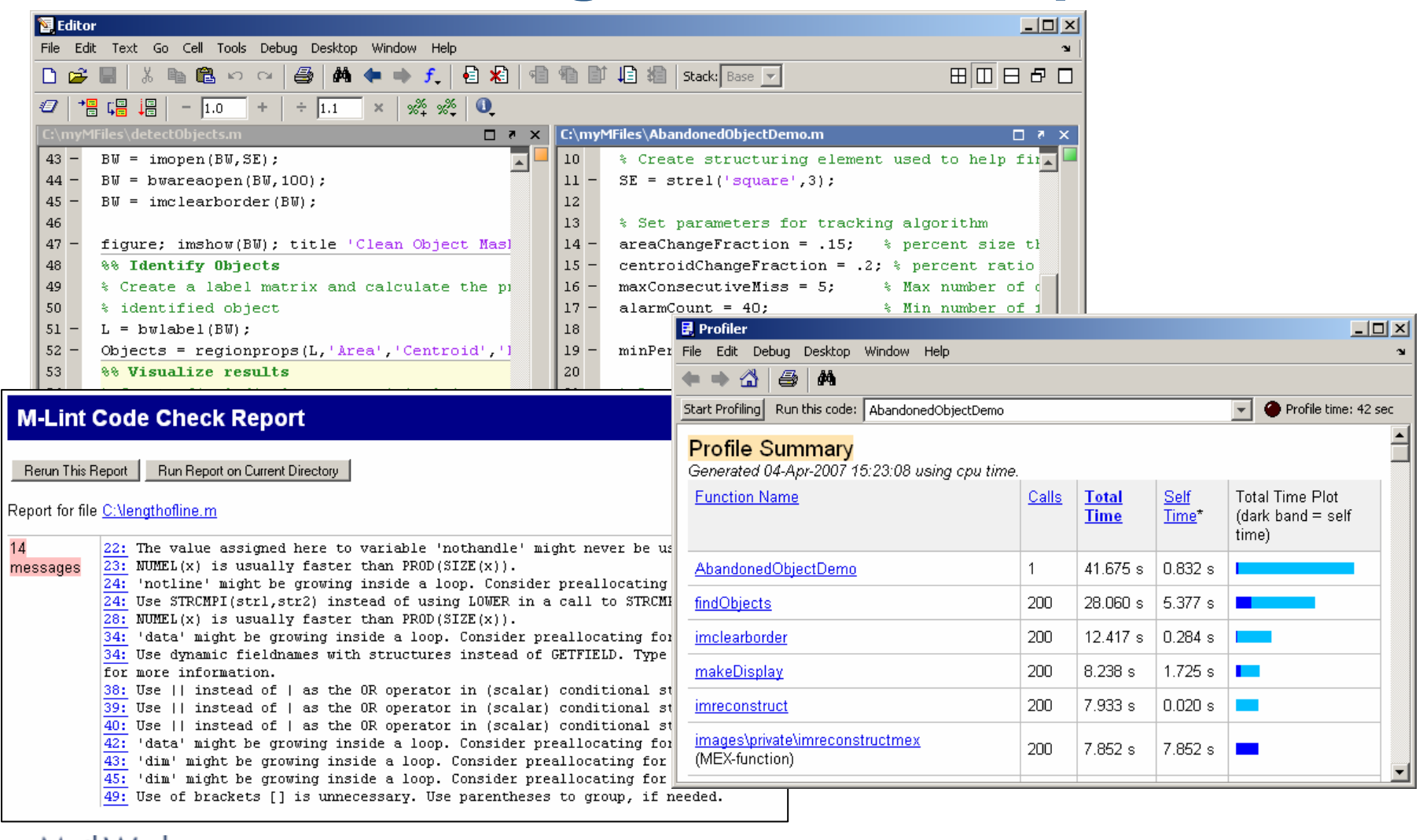

The MathWorks

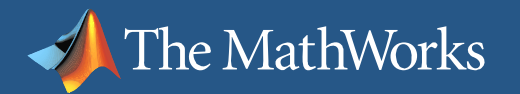

## ®V C'INTI INIIZ®

## **Demonstration:** *Abandoned Object Detection*

#### **Description**

 $\mathcal{L}_{\mathcal{A}}$ Detect abandoned objects on a train platform

#### Approach

- $\overline{\phantom{a}}$  Use video surveillanceto capture the scene
- $\mathcal{L}_{\mathcal{A}}$  Develop an algorithm to:
	- Г Identify objects on platform
	- $\overline{\mathcal{A}}$  Track the objects over successive video frames
	- Determine which objects are abandoned

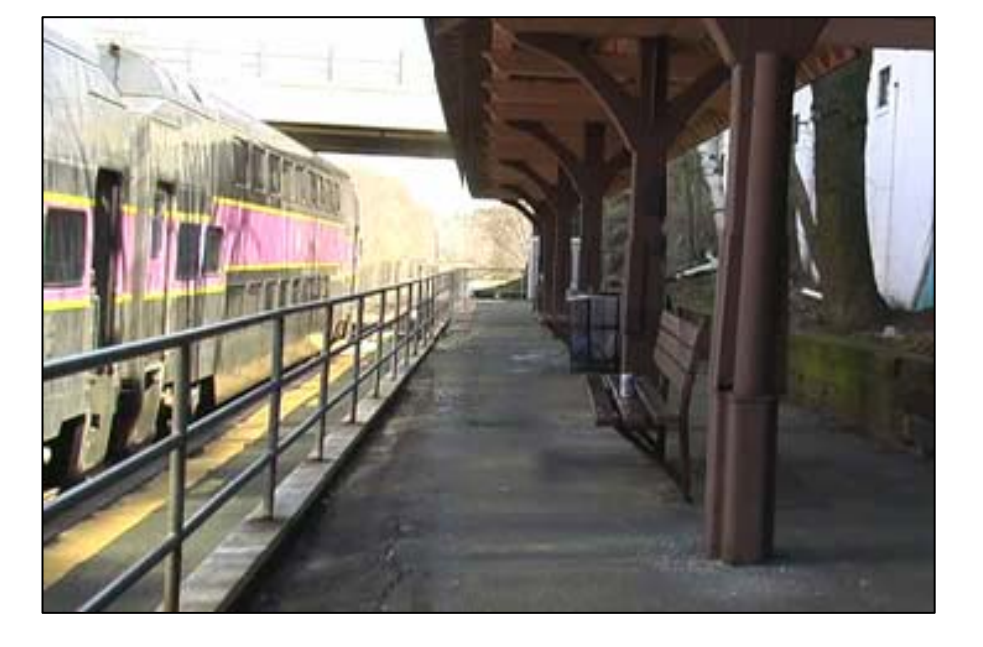

MathWorks

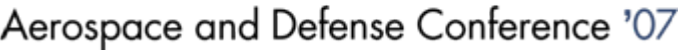

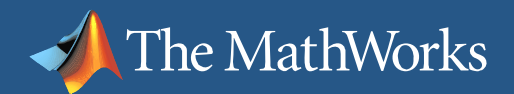

# **Demonstration Summary**

#### $\overline{\phantom{a}}$ **Developing** working algorithms

 $\mathbb{R}^n$ ■ MATLAB® desktop environment

**昆 Profiler** 

 $\Rightarrow$   $\triangle$ 

**Function Name** 

findObjects

imshow

File Edit Debua Desktop Window

**Profile Summary** 

AbandonedObjectDetection

displayVideoWithOverlay

 $0.148 s$  0.016 s

 $0.132 s$  0.049 s  $\blacksquare$ 

 $\mathbf{1}$ 

8 M

- г Editor / debugger
- Г Directory reports
- I. Supporting and **maintaining** your algorithms
	- T. M-Lint
- F **Optimizing** quality and performance
	- $\mathbb{R}^n$ Profiler

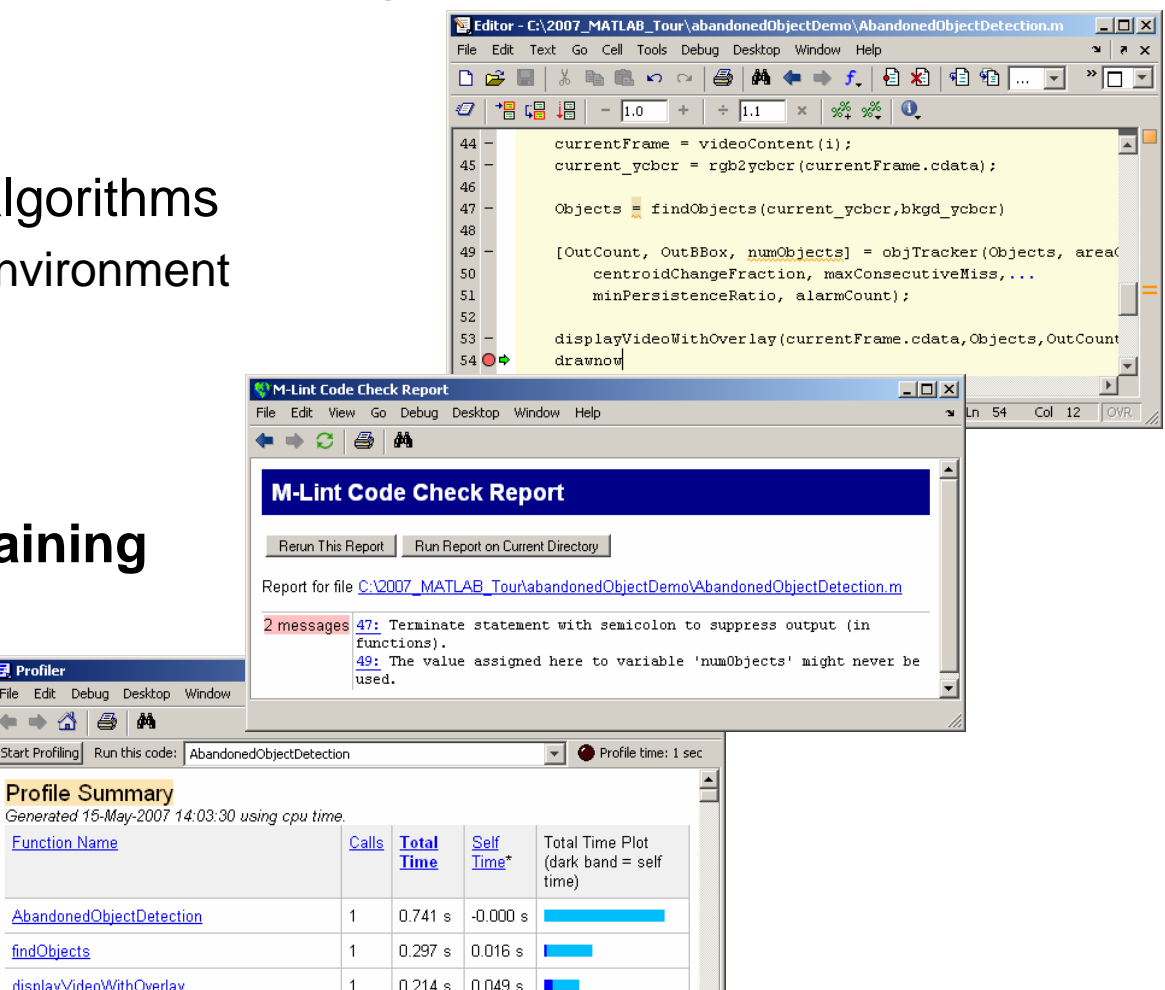

### **Merging Algorithm Development and Embedded System Design**

#### **Service Service** MATLAB

S

The MathWorks

- m. Fixed Point Toolbox
- m. Embedded MATLAB
- Simulink<sup>®</sup> family of products
	- $\mathcal{L}_{\mathcal{A}}$ Automatic code generation
	- $\mathcal{L}_{\mathcal{A}}$ Hardware in the loop testing

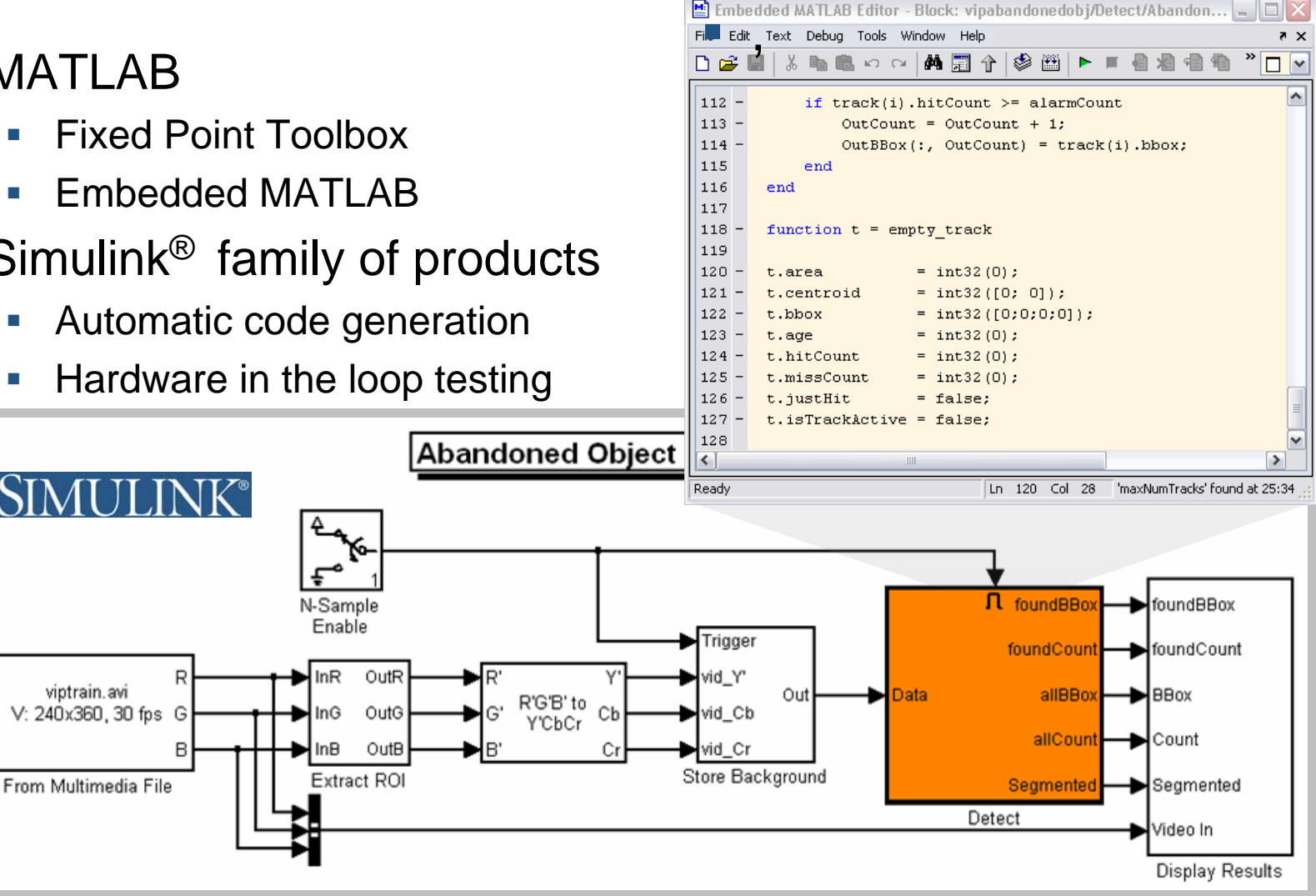

### $\circ$ V C'INTINITZ $\circ$

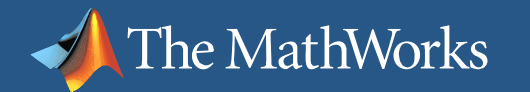

### **Broadcom Develops Low-Cost Semiconductor Product with MathWorks Tools**

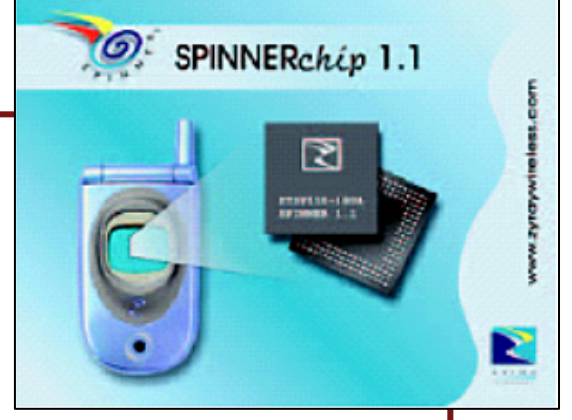

**SPINNERchip add-on WCDMA baseband processor**

**"MATLAB® is an ideal environment for "MATLAB® is an ideal environment for developing and understanding our developing and understanding our algorithms. Simulink® integrates well algorithms. Simulink® integrates well with MATLAB and lets us produce a with MATLAB and lets us produce a design that looks very similar to what we design that looks very similar to what we end up with ultimately in hardware." end up with ultimately in hardware."**

> **Francis Swarts, Francis Swarts, BroadcomBroadcom**

#### **The Challenge**

To develop a low-cost semiconductor product based on 3G standards that handset manufacturers could combine with chips based on 2G standards

#### **The Solution**

Use MathWorks tools to develop algorithms and model the chip subsystems

#### **The Results**

- Chip saves manufacturers millions of dollars
- **Models reused for production release**
- **Development time cut in half**

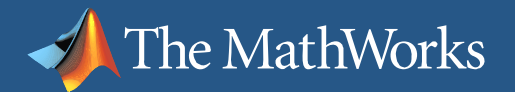

## **Questions?**

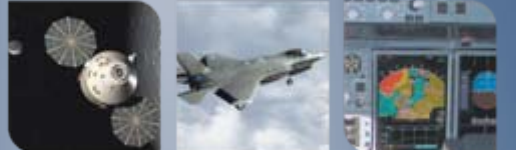